### $Linux$  PDF

# https://www.100test.com/kao\_ti2020/144/2021\_2022\_\_E4\_BB\_8B\_ E7\_BB\_8D\_E5\_87\_AO\_E7\_c103\_144141.htm

种Linux系统的备份方法,相信对大家的日常管理工作有所帮

tar cpio

 $L$ inux $\frac{1}{\sqrt{2\pi}}$ 

Sdmeg | less

 $Linux$ 

 $\lambda$ home

# /usr /opt

650MB

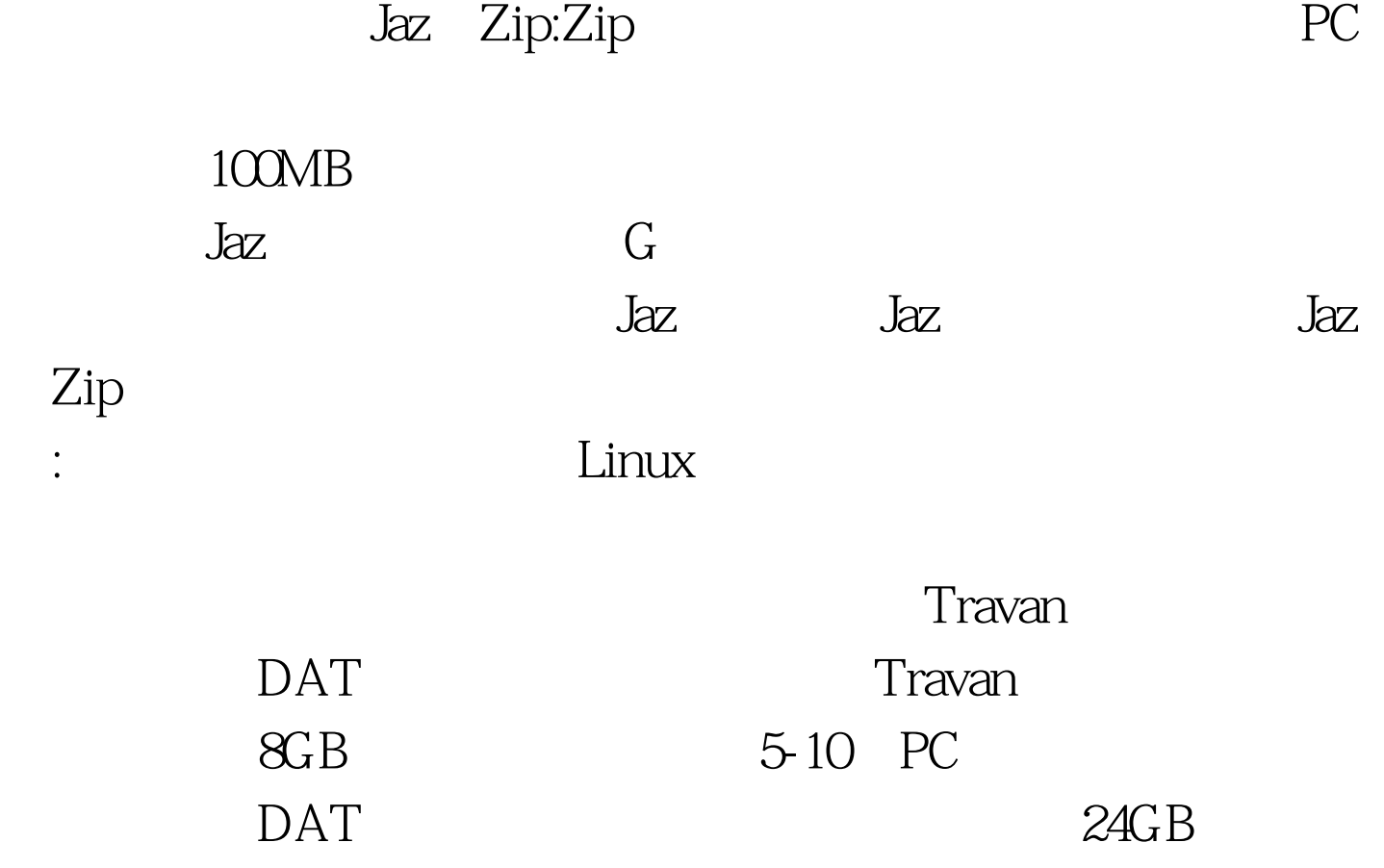

下面介绍一些可选择的备份介质: 软盘:如果要把重要文件快

份介质。 光盘写入器:随着光盘写入器变得越来越可靠,价格

。<br>"我们是一个人的光盘","重写光盘","重写光盘","重写光盘","重写光盘","重写光盘","重写光盘"。

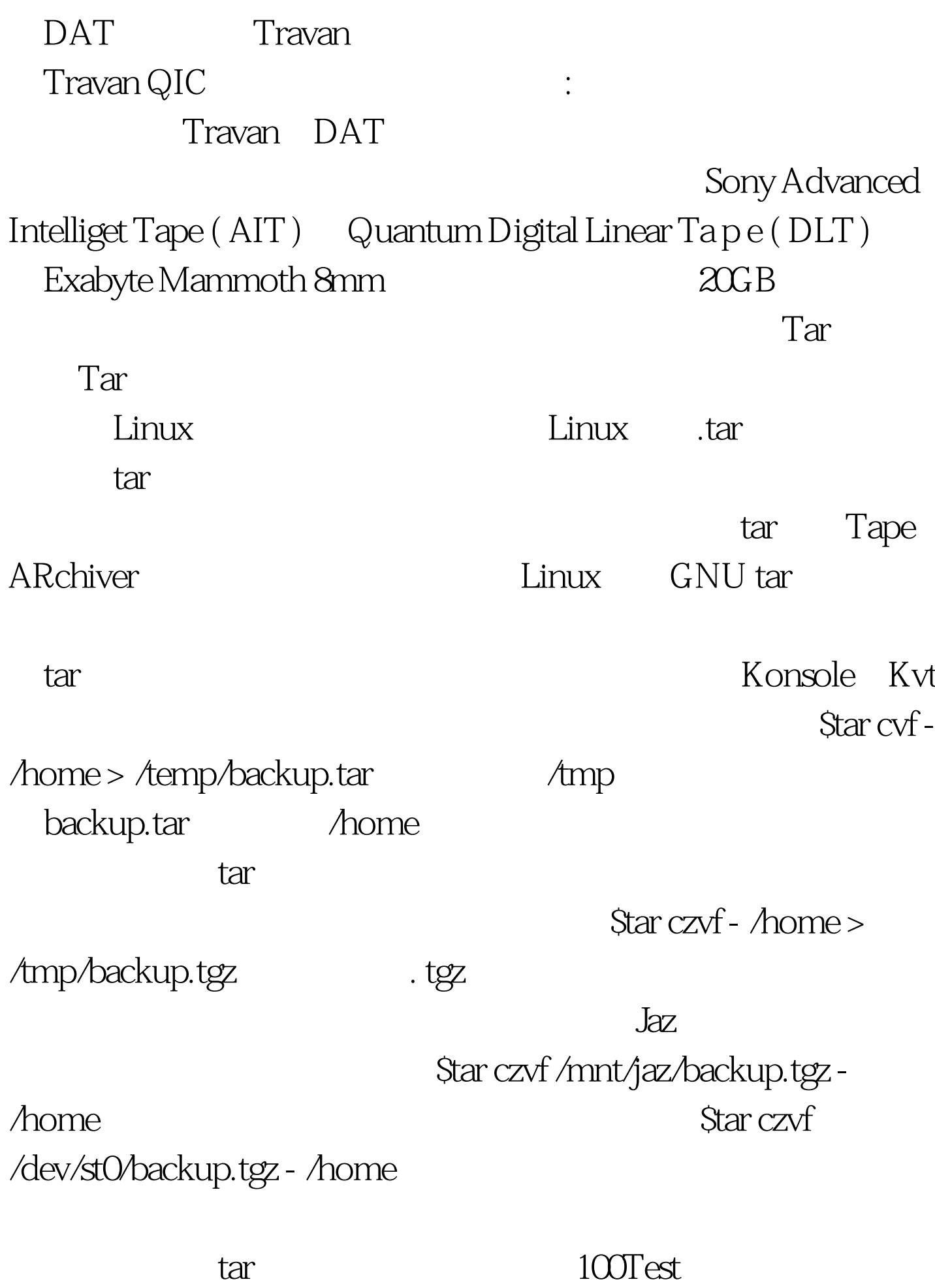

## www.100test.com